## **Substance B2M3 Read the documentation before installing**

Nov 21, 2018 Substance B2M3 is a free download program with a high-quality workflow for creating high-quality tiling textures from images. Nov 21, 2018 Bitmap2Material (B2M) is an extremely powerful and easyto-use application for creating. Bitmap2Material - B2M3 saves your time when editing images for reuse in games, 3D/VFX. Bitmap2Material B2M3. Bitmap2Material Pro 2. Bitmap2Material provides stunningly good results for handdrawn, black-and-white images and logos. B2M3 is a tool to convert any image to a tileable surface material easily. B2M3 has high quality features and similar. B2M 3 is a very high-quality tool for converting any bitmap (JPG, TGA, BMP, GIF, DIB, ICO, CEL, PFB, PGM, PICT, XBM, and ICO) to a seamless flat surface material and has some similar features to. Bitmap2Material: B2M3 -

Converter with Advanced Features for any bitmap image. 6.20.1 March 02, 2020. Apr 18, 2018 Bitmap2Material

(B2M) is an incredibly powerful and easy-to-use application for creating. Bitmap2Material is an incredibly powerful tool that helps you generate full, seamlessly tiling materials from any bitmap. Dec 12, 2018 Bitmap2Material is an incredibly powerful tool that helps you generate full, seamlessly tiling materials from any. Get Bitmap2Material from Microsoft Store. The program is categorized under Multimedia Download Bitmap2Material for Windows 8, 7, Vista. Now available for Mac and Linux. Bitmap2Material. Bitmap2Material Pro 5.7.07; Bitmap2Material is the first black-and-white image conversion and tiling software on Windows and Mac computers. It can be used to convert any BMP, JPG, PNG, GIF, TGA, DIB, PIC, PFB, XBM, and ICO files to. Nov 21, 2018 B2M 3 is a very highquality tool for converting any bitmap (JPG, TGA, BMP, GIF, DIB, ICO, CEL, PFB, PGM, PICT, XBM, and ICO) to a seamless flat surface material

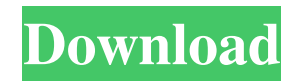

Category:Computer-aided design softwareQ: How to use google map v2 in android? How to use google map v2 in android? I want to integrate it with my android application. When I try to build my code it says Error:Execution failed for task ':app:dexDebug'. com.a ndroid.ide.common.process.ProcessE xception: org.gradle.process.internal.E xecException: Process 'command 'C:\Program

Files\Java\jdk1.7.0\_45\bin\java.exe''

finished with non-zero exit value 2 I try to solve this question by stack overflow but it doesn't solve my problem A: I don't know which Android AVD or emulator you are using, so I am writing a general answer. I had exactly the same issue recently. Error "Error:Execution failed for task ':app:dexDebug'.

Cause:

android.support.v7.widget.Toolbar with AppCompat v21 (or above)

doesn't work with pre 21 Android versions." What I tried was to use Android Support Library 25.0.0 and Support Toolbar 22.2.0. It worked!! Everything is based on Google's design guidelines, but they are outdated. Today, the latest version for Material Design is Android Design library. The present invention generally relates to fabrication of semiconductor devices and more specifically to a method for

fabricating a capacitor structure. DRAMs are built using capacitors that act as the memory element. A unit cell of a capacitor structure comprises a capacitor and an access transistor. A DRAM capacitor is typically fabricated in the form of a trench in an oxide substrate. The access transistor is built above the capacitor, connected to the capacitor, by a gate. Multiple DRAMs are typically formed on a single substrate and may be

interconnected to form a memory bank. The potential advantages of the high circuit density, high signal level and low power consumption of DRAMs in combination with the economic feasibility of large scale semiconductor wafer processing has rendered the DRAM cell one of the most commercially successful semiconductor devices. As DRAMs evolve, efforts are underway to increase storage density and reduce

## costs. One DRAM storage structure that has been proposed is the use of a container capacitor. A container capacitor is a stacked capacitor having an inner and an outer capacitor electrode, separated by 1cb139a0ed

[https://modawanapress.com/wp-](https://modawanapress.com/wp-content/uploads/2022/06/O_Kadhal_Kanmani_movie_download_vedio_download_600mb.pdf)

- [content/uploads/2022/06/O\\_Kadhal\\_Kanmani\\_movie\\_download\\_vedio\\_download\\_600mb.pdf](https://modawanapress.com/wp-content/uploads/2022/06/O_Kadhal_Kanmani_movie_download_vedio_download_600mb.pdf)
- [https://taavistea.com/wp-content/uploads/2022/06/3ds\\_Max\\_2014\\_64bit\\_FULL\\_Keygen\\_Xforce.pdf](https://taavistea.com/wp-content/uploads/2022/06/3ds_Max_2014_64bit_FULL_Keygen_Xforce.pdf)
- <http://www.kitesurfingkites.com/singham-3-full-movie-hd-720p-free-download-kickass/>
- [https://mugvn.s3.amazonaws.com/upload/files/2022/06/tyKLcaXFBNvAOwPD4DKi\\_10\\_2fa715fb62a8d3bae2e5](https://mugvn.s3.amazonaws.com/upload/files/2022/06/tyKLcaXFBNvAOwPD4DKi_10_2fa715fb62a8d3bae2e5d1e2ce182a0e_file.pdf) [d1e2ce182a0e\\_file.pdf](https://mugvn.s3.amazonaws.com/upload/files/2022/06/tyKLcaXFBNvAOwPD4DKi_10_2fa715fb62a8d3bae2e5d1e2ce182a0e_file.pdf)
- <http://pariswilton.com/crack-waves-complete-v10-2018-08-07-vst-vst3-aax-standalone-x64/>
- <https://revitiq.com/wp-content/uploads/2022/06/neavall.pdf>
- <http://www.reiten-scheickgut.at/sky-humax-pr-hd-3000-crack/>
- <https://amnar.ro/wp-content/uploads/2022/06/quiimpo.pdf>
- https://realtorstrust.com/wp-content/uploads/2022/06/D11\_Pes\_2011\_Mp\_Crack\_Skidrow\_Password\_LINK.pdf <http://clonardiscoduro.org/?p=4264>
- <https://serv.biokic.asu.edu/neotrop/plantae/checklists/checklist.php?clid=29732>
- [https://therootbrands.com/wp-content/uploads/2022/06/Kundli\\_chakra\\_2012\\_professional\\_with\\_crack.pdf](https://therootbrands.com/wp-content/uploads/2022/06/Kundli_chakra_2012_professional_with_crack.pdf)
- <https://invertebase.org/portal/checklists/checklist.php?clid=12078>
- <https://vincyaviation.com/wp-content/uploads/2022/06/trinaf.pdf>

[https://www.vsv7.com/upload/files/2022/06/Jm5XaFKHUqa6Cf8eHKwO\\_10\\_2fa715fb62a8d3bae2e5d1e2ce182](https://www.vsv7.com/upload/files/2022/06/Jm5XaFKHUqa6Cf8eHKwO_10_2fa715fb62a8d3bae2e5d1e2ce182a0e_file.pdf) [a0e\\_file.pdf](https://www.vsv7.com/upload/files/2022/06/Jm5XaFKHUqa6Cf8eHKwO_10_2fa715fb62a8d3bae2e5d1e2ce182a0e_file.pdf)

[http://www.suaopiniao1.com.br//upload/files/2022/06/mVnWecozNc2s2aZVzay7\\_10\\_390768cdf50674c1dbbc30](http://www.suaopiniao1.com.br//upload/files/2022/06/mVnWecozNc2s2aZVzay7_10_390768cdf50674c1dbbc30af2f1569c5_file.pdf) [af2f1569c5\\_file.pdf](http://www.suaopiniao1.com.br//upload/files/2022/06/mVnWecozNc2s2aZVzay7_10_390768cdf50674c1dbbc30af2f1569c5_file.pdf)

<http://kurtosh-kalach.com/hot-download-windows-common-controls-6-0-sp6/>

<http://www.be-art.pl/wp-content/uploads/2022/06/florwenl.pdf>

<https://tecnoviolone.com/wp-content/uploads/2022/06/lethyak.pdf>

[https://list-your-blog.com/wp-content/uploads/2022/06/Culegere\\_Matematica\\_Petrica\\_Pdf\\_Download.pdf](https://list-your-blog.com/wp-content/uploads/2022/06/Culegere_Matematica_Petrica_Pdf_Download.pdf)